dr inż. Piotr Odya dr inż. Piotr Suchomski

# ELEMENTY GRAFIKI KOMPUTEROWEJ

#### Zastosowania grafiki komputerowej

- Interfejsy użytkownika;
- Graficzna prezentacja danych;
- Kartografia;
- Obrazy medyczne;
- Kreślenie i projektowanie wspomagane komputerowo (programy CAD/CAM);
- Systemy multimedialne;
- Animacje i wideo.

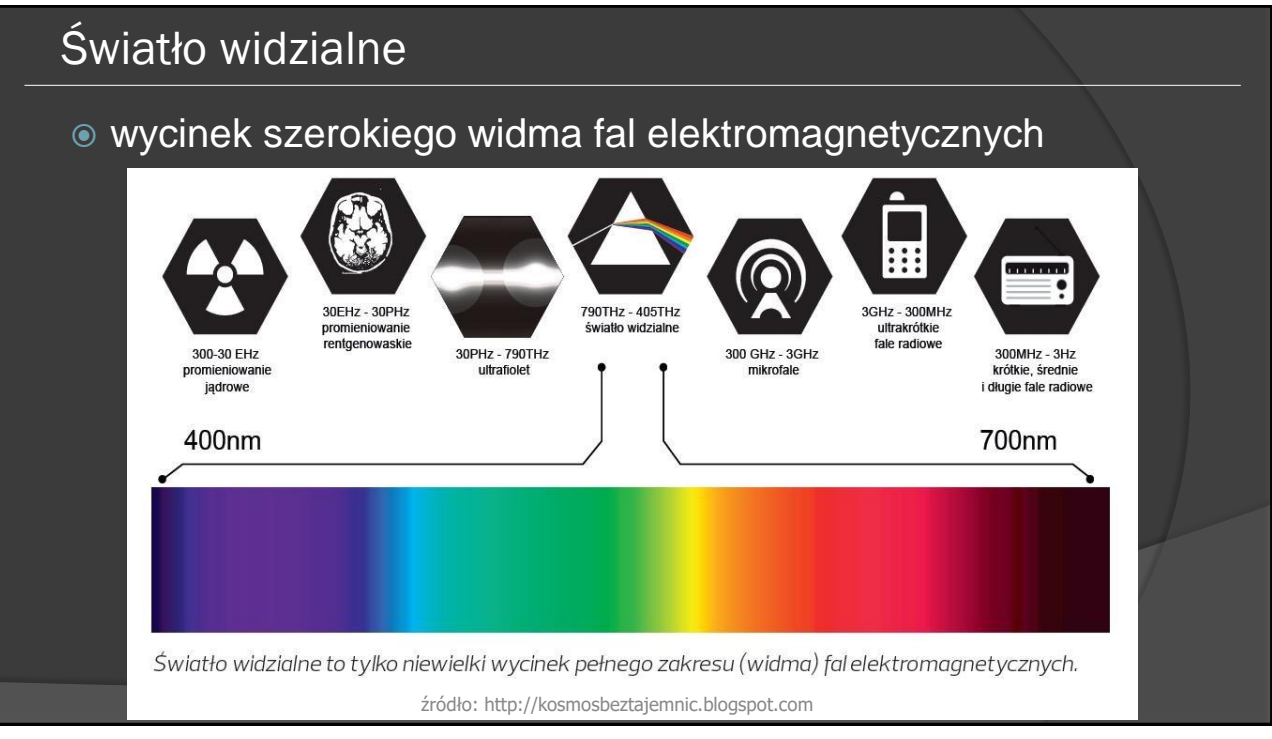

# Fizjologia narządu wzroku

- oko jest bardziej wrażliwe na zmiany luminancji niż chrominancji;
	- pręciki (100 mln) dla detekcji składowych luminancji
	- 3 rodzaje czopków (9 mln) do detekcji koloru
- bezwładność wzroku ludzkiego czas przetworzenia pojedynczego obrazu, powstałego na siatkówce wynosi ok. 0,15-0,30 s;
- zdolność całkująca wzroku ludzkiego liczba dostrzeganych szczegółów zależna od odległości oka od obserwowanego obiektu; przyjmuje się rozdzielczość kątową równą 1 minucie (1/60 stopnia)

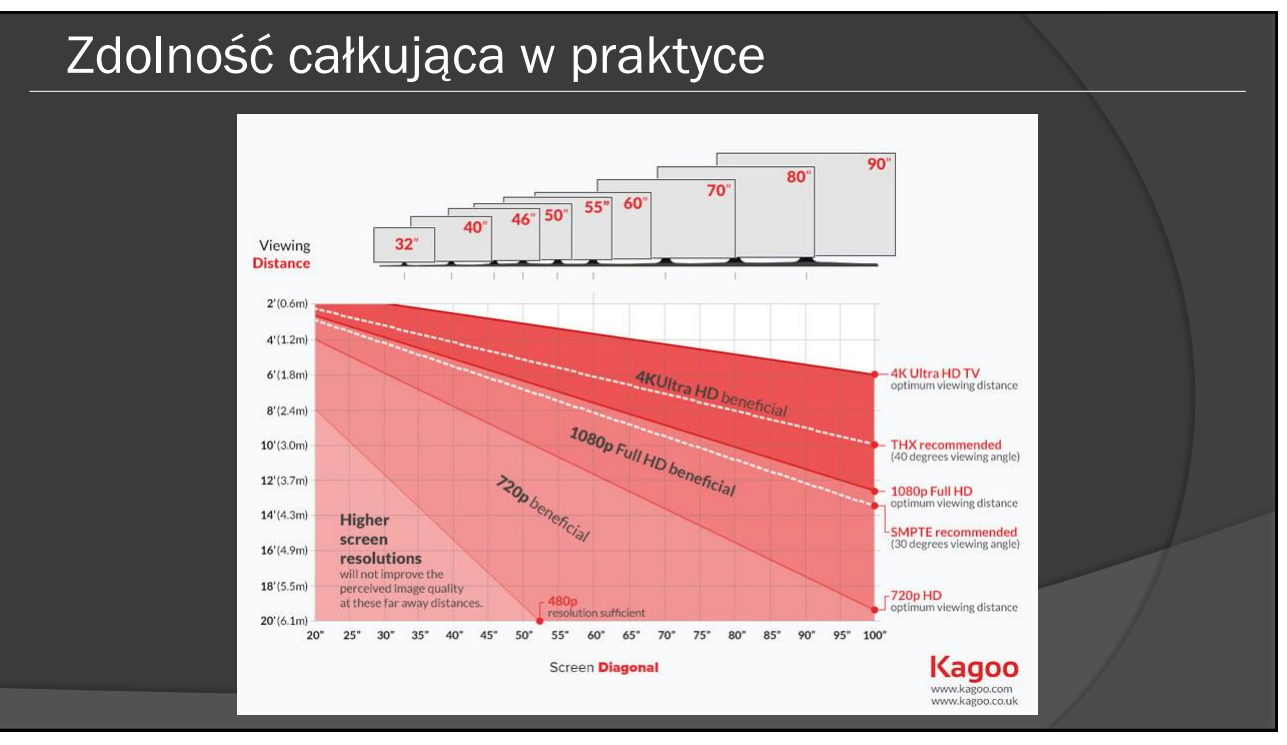

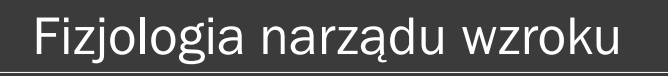

 oko jest najbardziej wrażliwe na długości fal odpowiadające kolorowi zielonemu

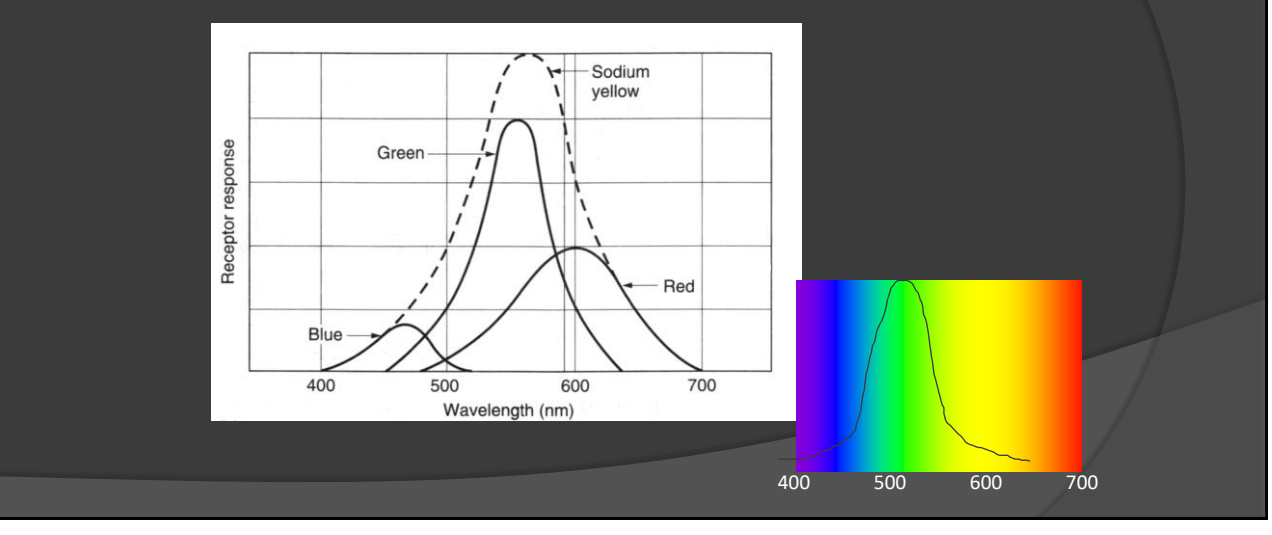

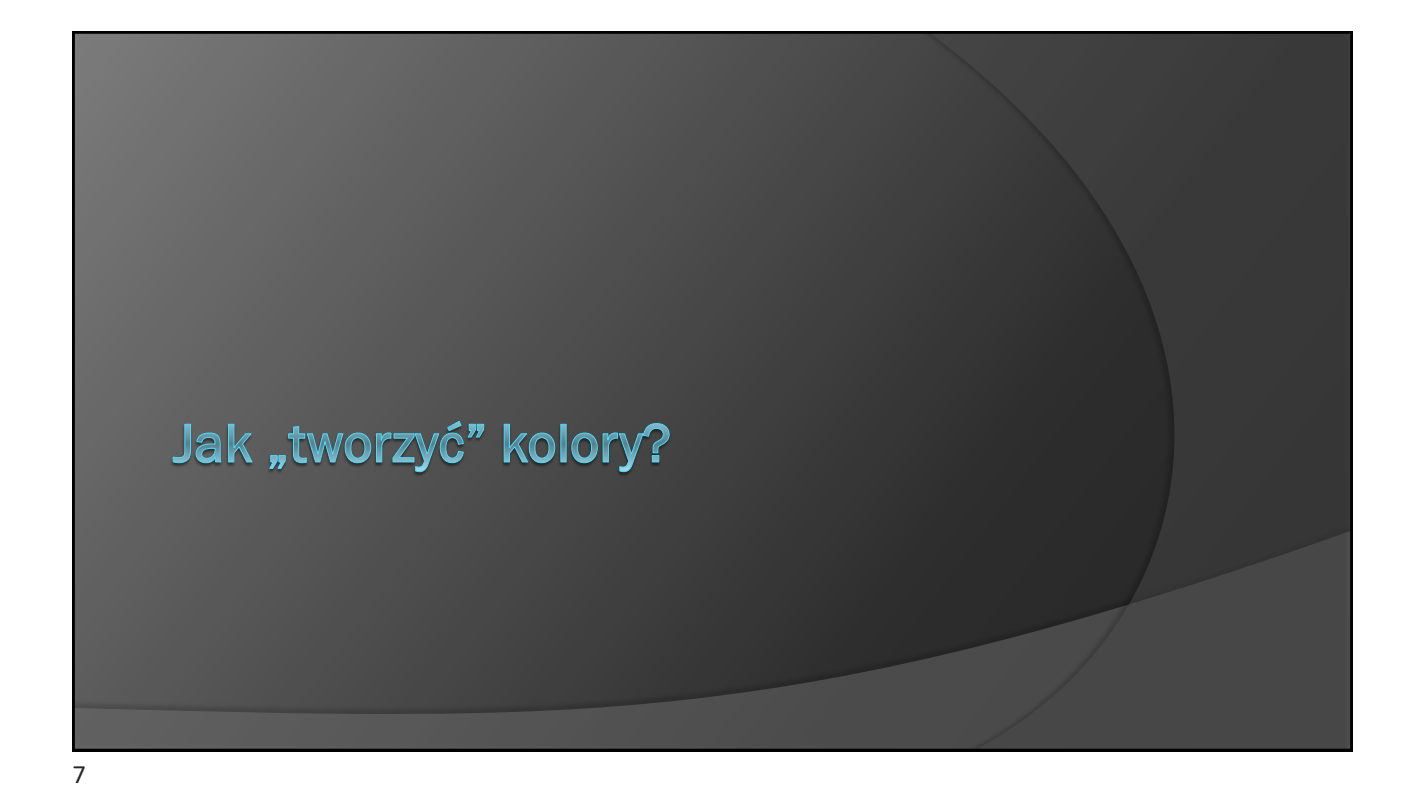

# Metoda addytywna - RGB

- zachodzi m.in. w aparatach fotograficznych, kamerach, monitorach w wyniku kombinacji 3 kolorów podstawowych
	- czerwonego, zielonego i niebieskiego

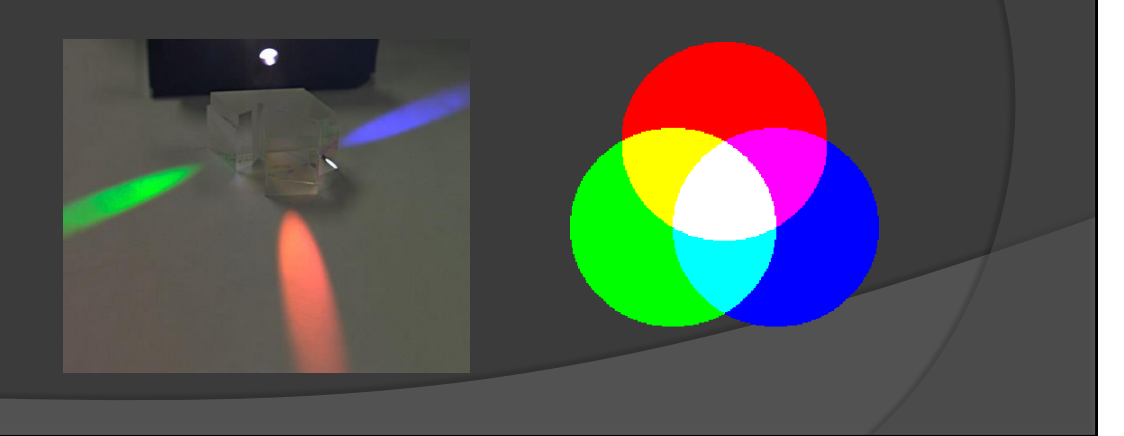

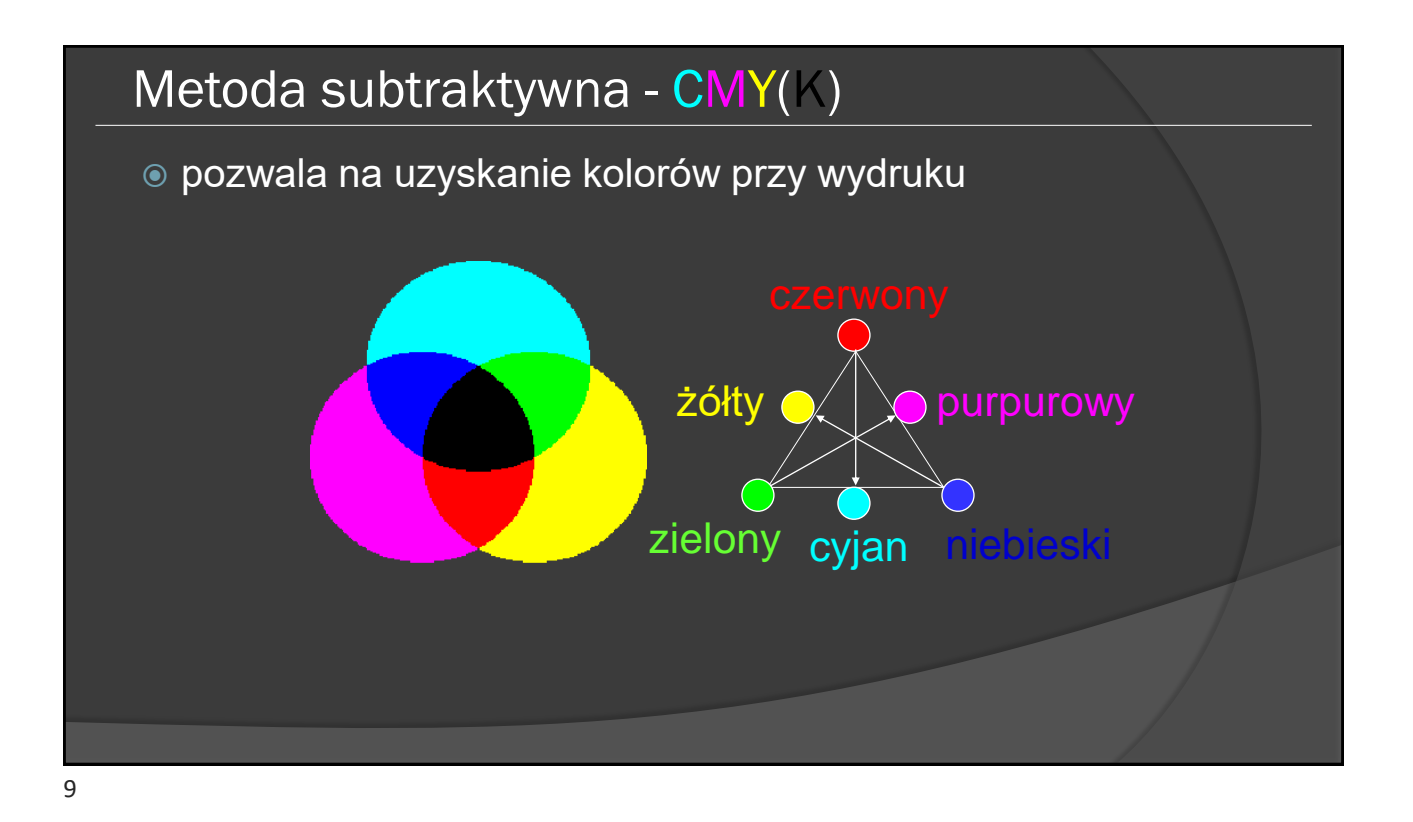

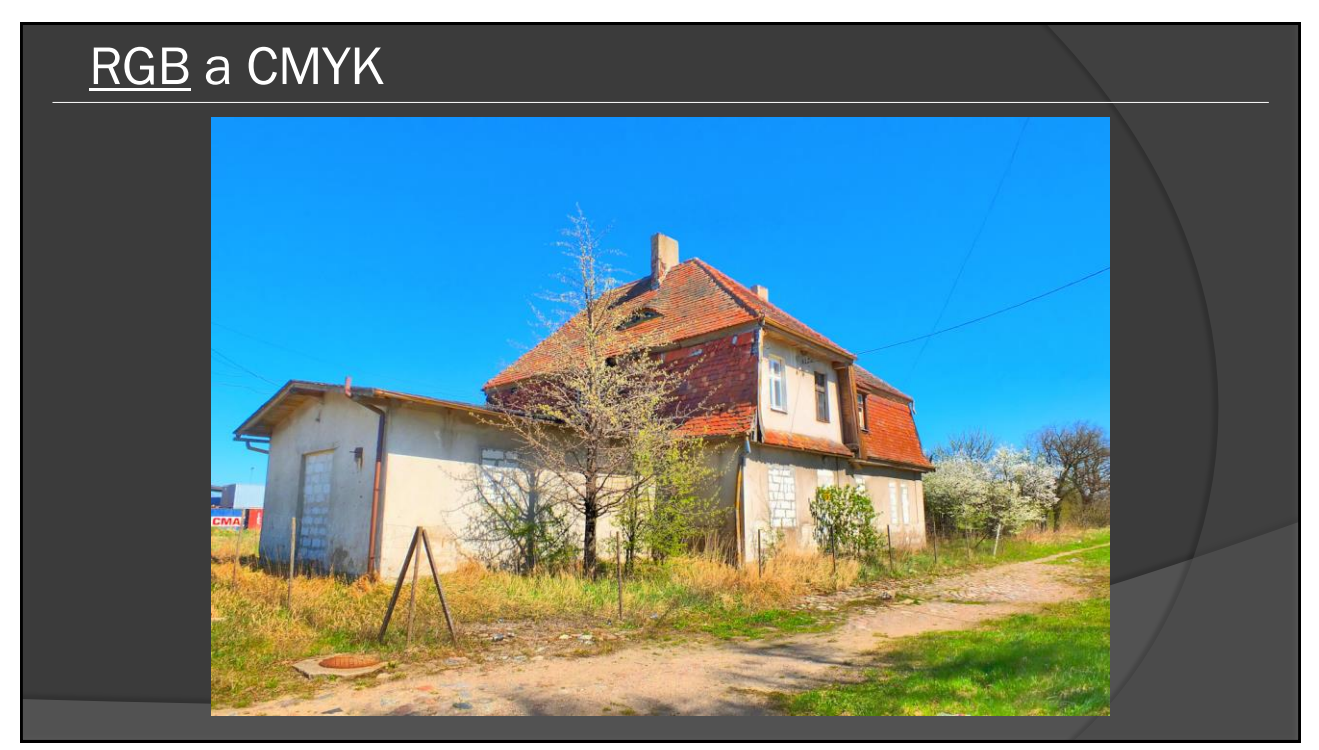

# RGB a CMYK

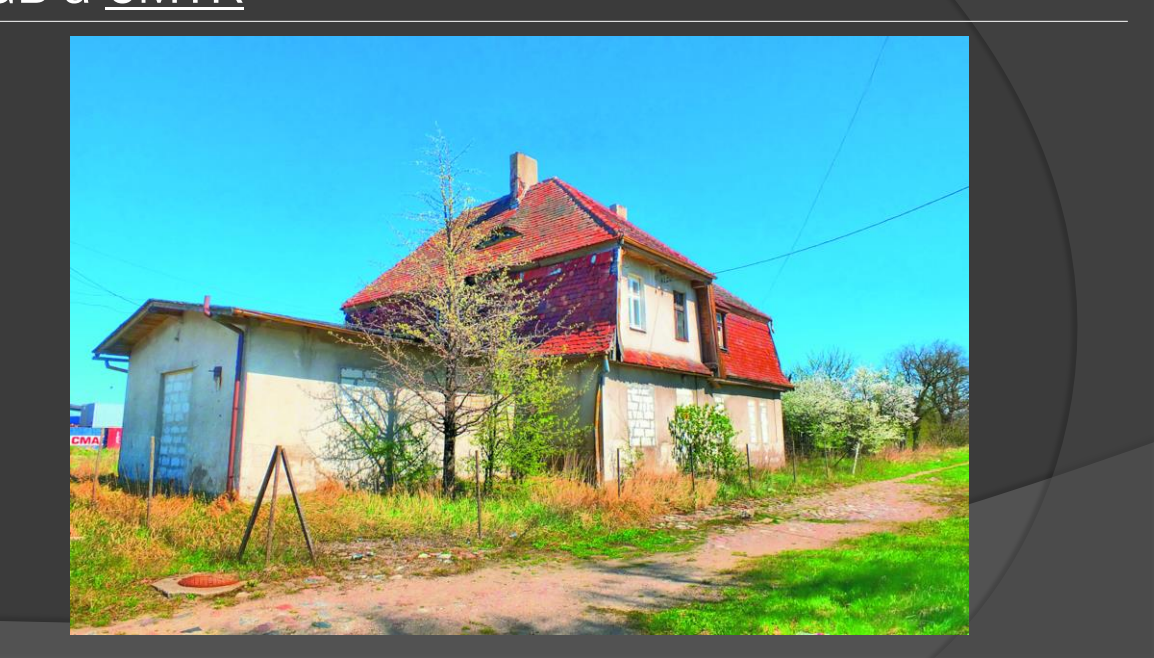

# Modele barw

- RGB (monitory, telewizory);
- CMY (drukarki, plotery, **poligrafia** itp.);
- YUV (telewizja kolorowa);
- HSV (odcień barwy, nasycenie, wartość, "ortystyczny" model barw, tinty, cienie, tony);
- **Istnieje możliwość konwersji międz**y

źródło: www.cs.cornell.edu

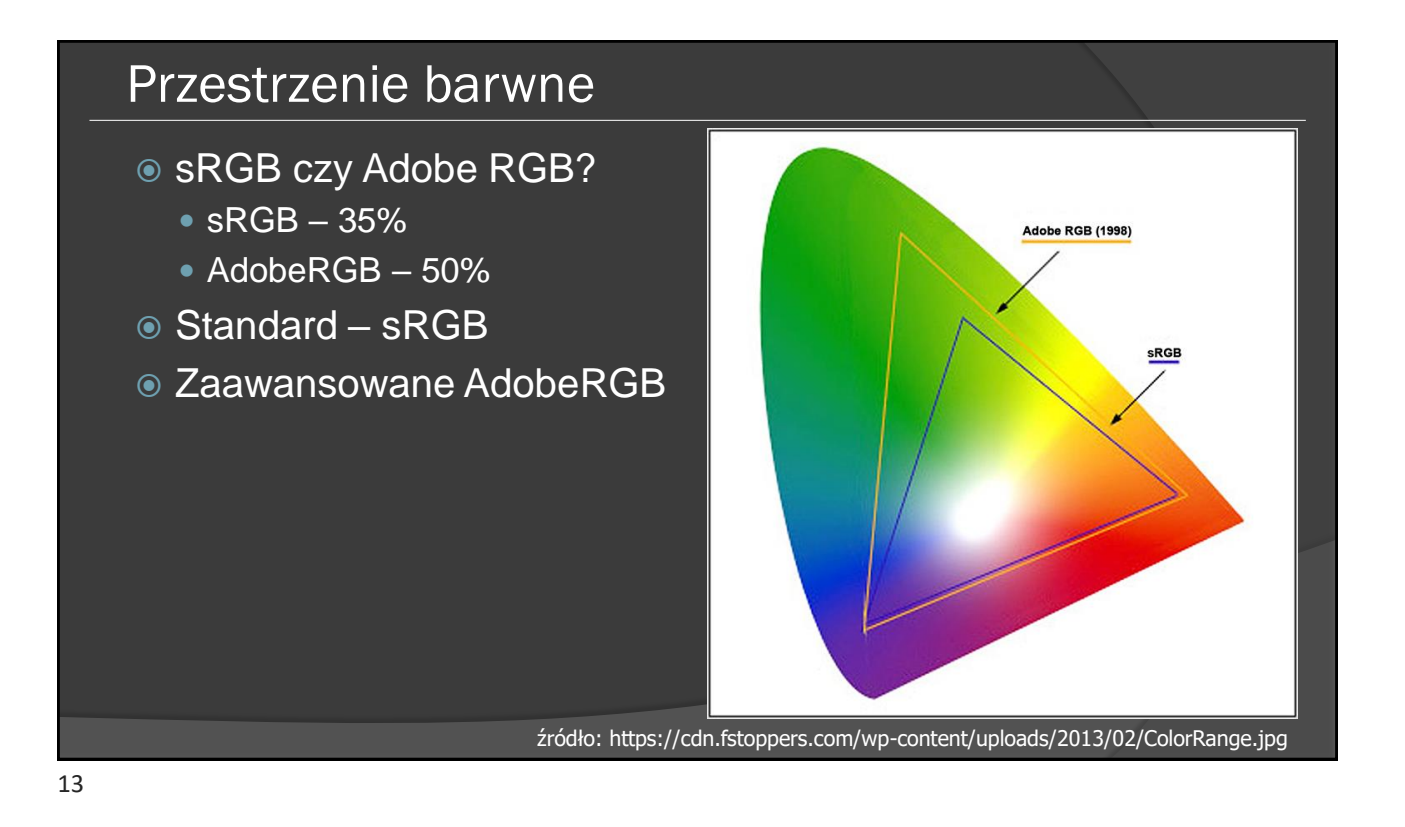

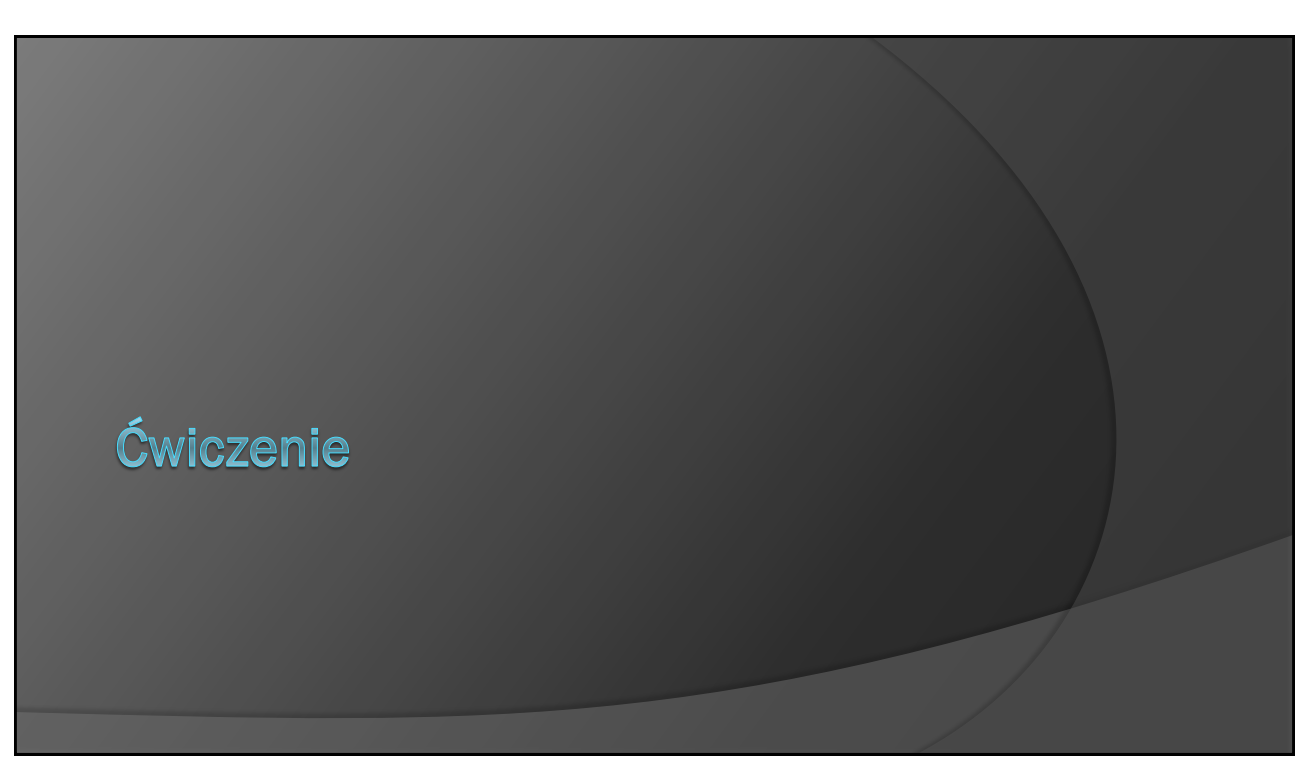

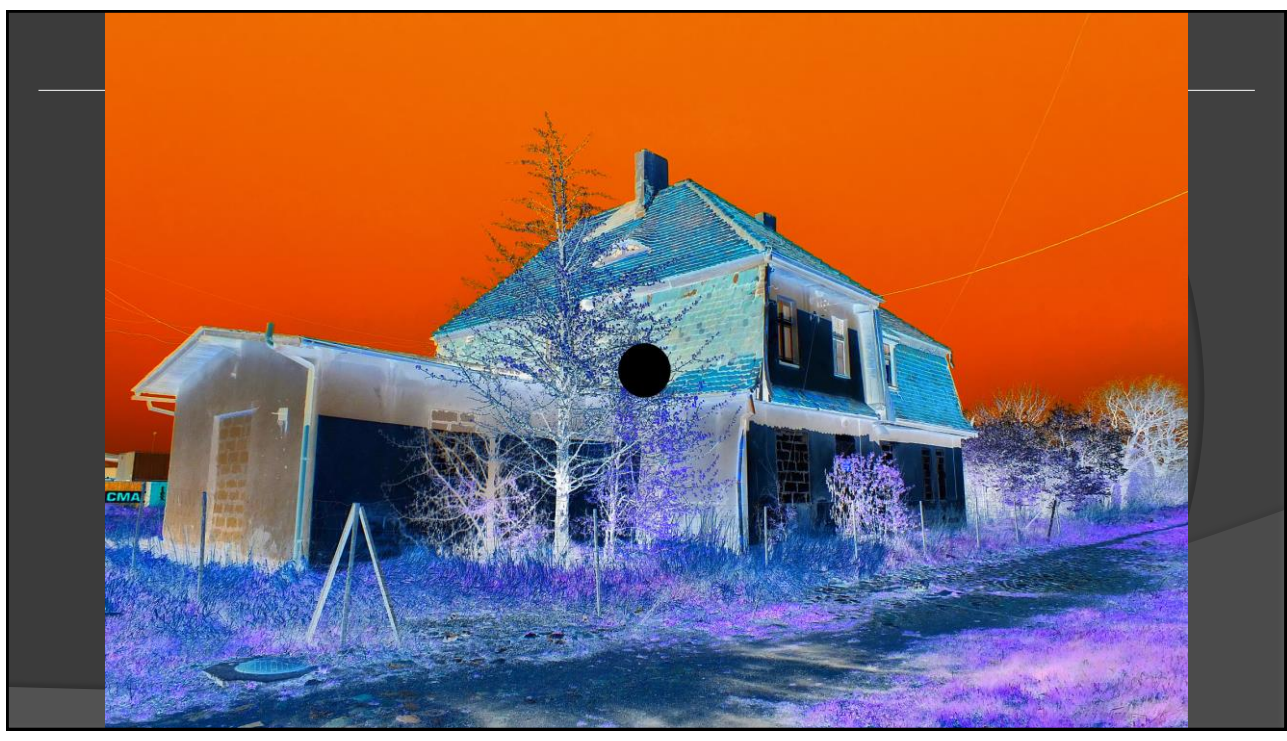

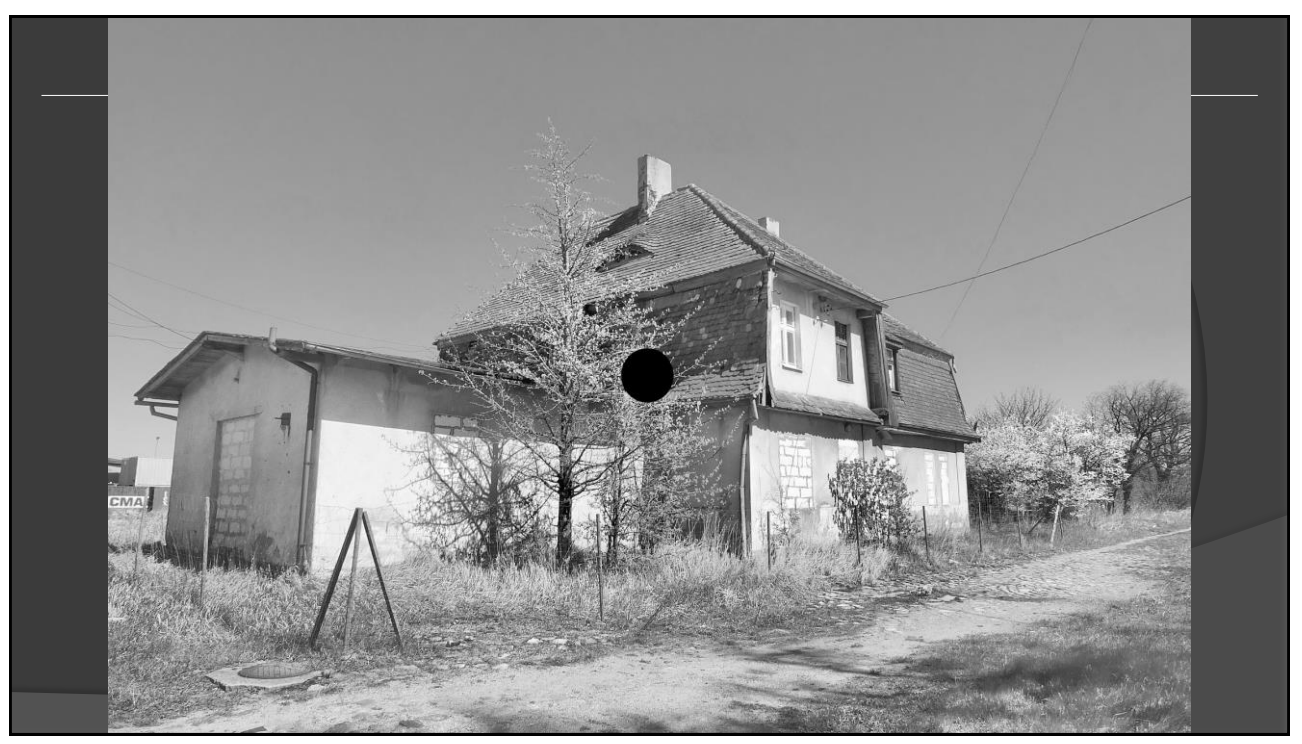

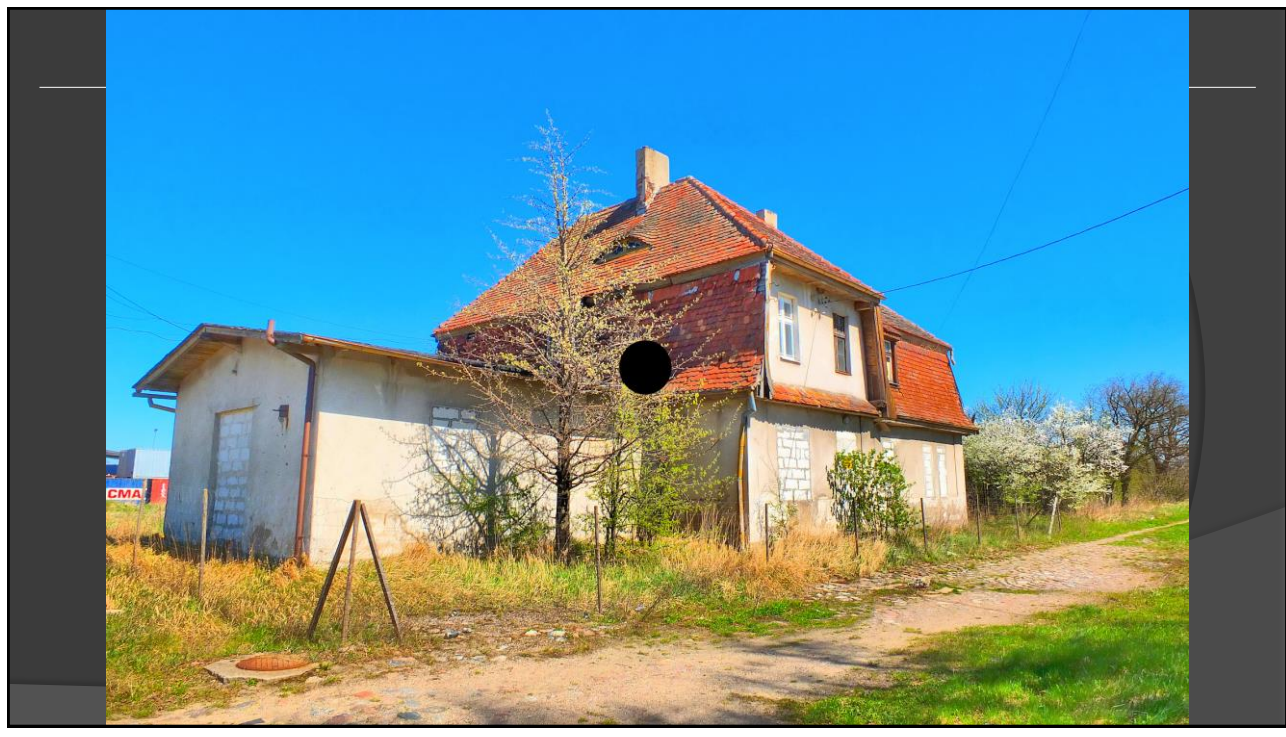

# Prezentacja obrazu

- Monitor punkty o składowych RGB
- Drukarka nakładanie kolejnych warstw farby według metody subtraktywnej;
- Obrazy czarno-białe wydruk techniką mikrowzorów, półtony.

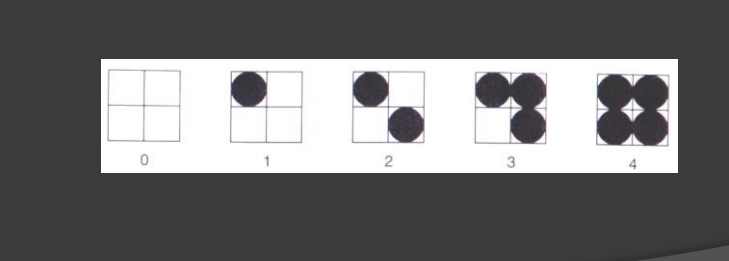

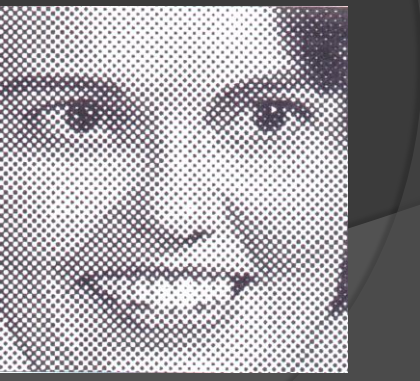

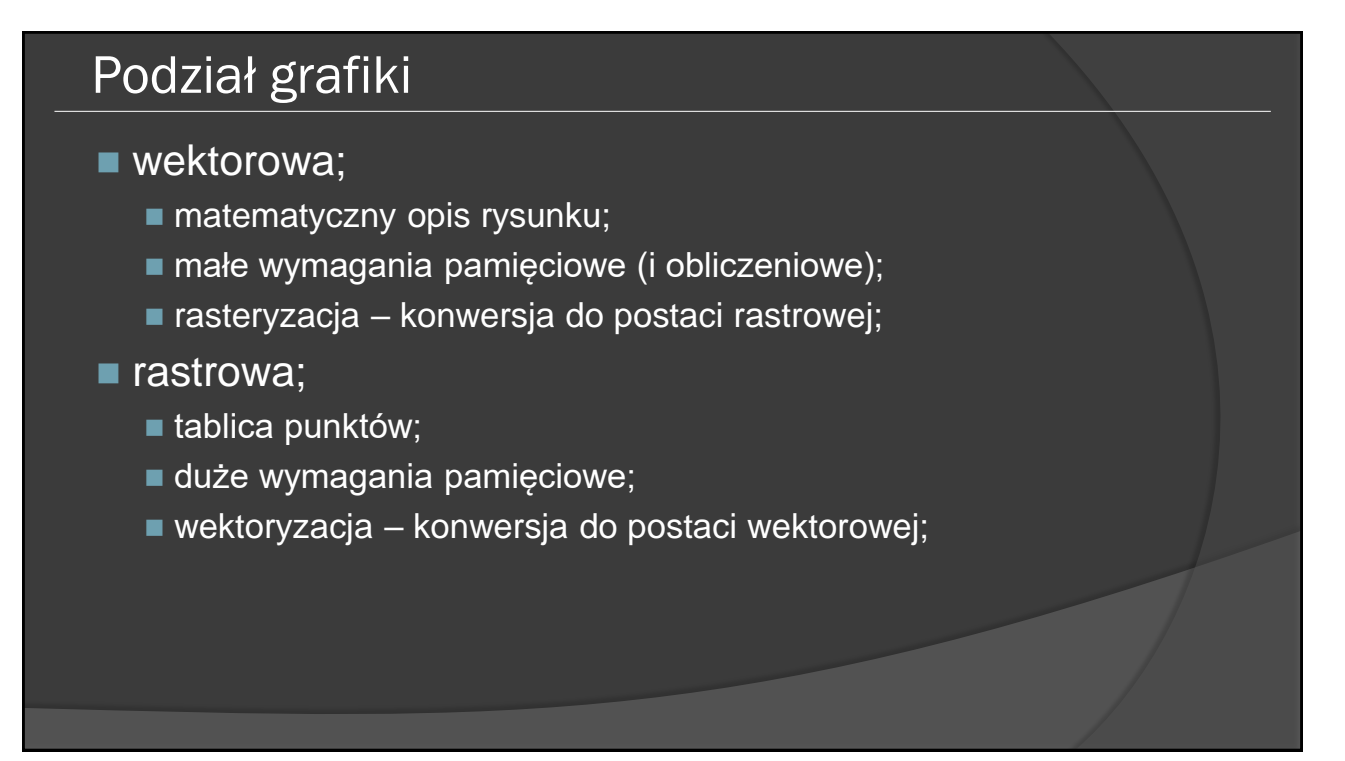

## Obrazy wektorowe (*vector graphic*)

- $\circ$  opis w postaci zbioru prostych obiektów ("prymitywów") proste, krzywe, figury płaskie, itp.
- mały rozmiar opisu, zależny od ilości obiektów
- łatwość skalowania i przekształcania
- konieczność matematycznego odtworzenia przy wyświetlaniu na urządzeniu wyjściowym
- obecnie niezbyt popularne dla grafiki 2D
- najpopularniejsze w dziedzinie 3D

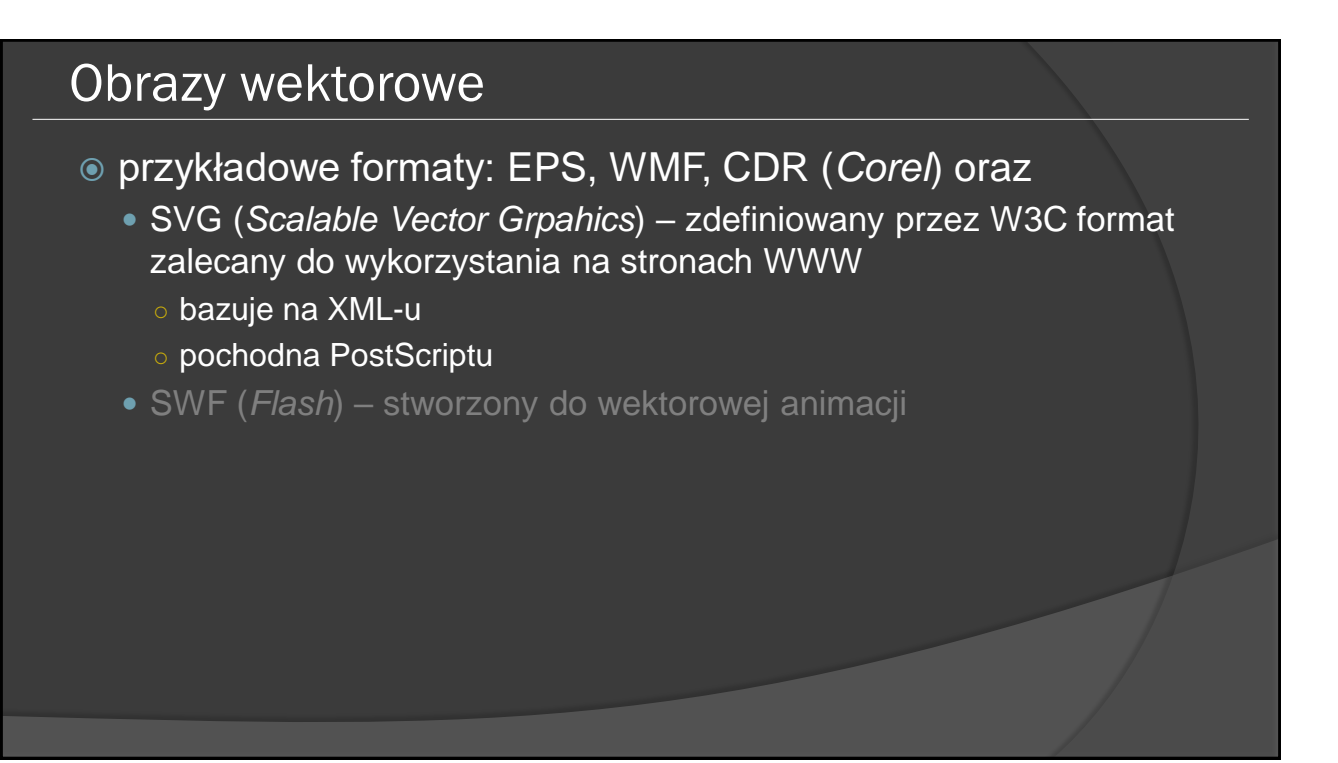

## Obrazy rastrowe (*bitmap graphic*)

- reprezentacja obrazu w pamięci w postaci zbioru punktów ekranu (pikseli) o określonym kolorze
- duży rozmiar opisu, zalecana kompresja
- łatwość odtwarzania na urządzeniu wyjściowym (ustawianie kolorów pikseli)
- zniekształcenia przy skalowaniu
- przykładowe formaty: BMP, GIF, JPEG, PNG, TIFF

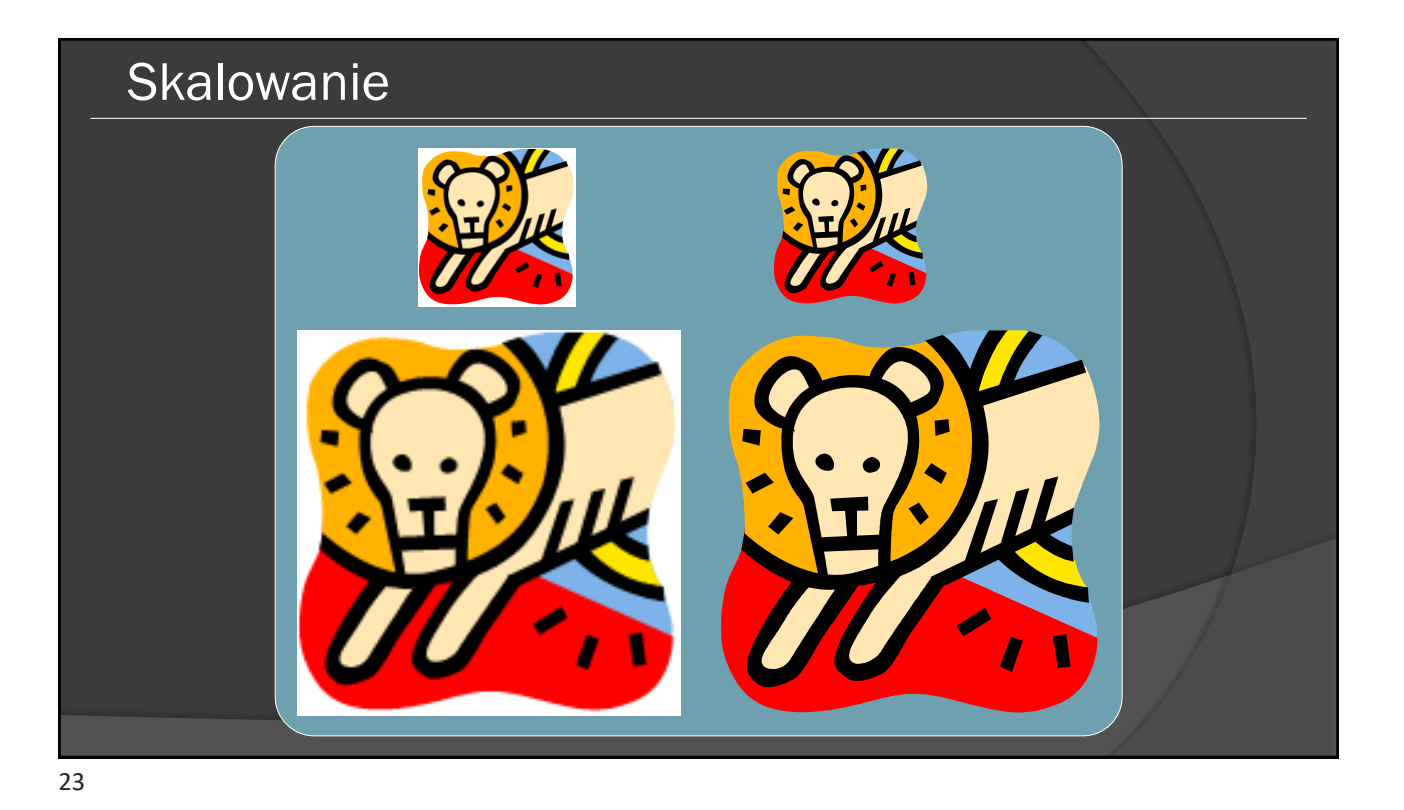

# Zastosowania

- Wektorowa:
	- logotypy
	- szablony
	- $?...$

#### Rastrowa:

- plakaty
- ulotki
- fototapety
- i wiele innych...

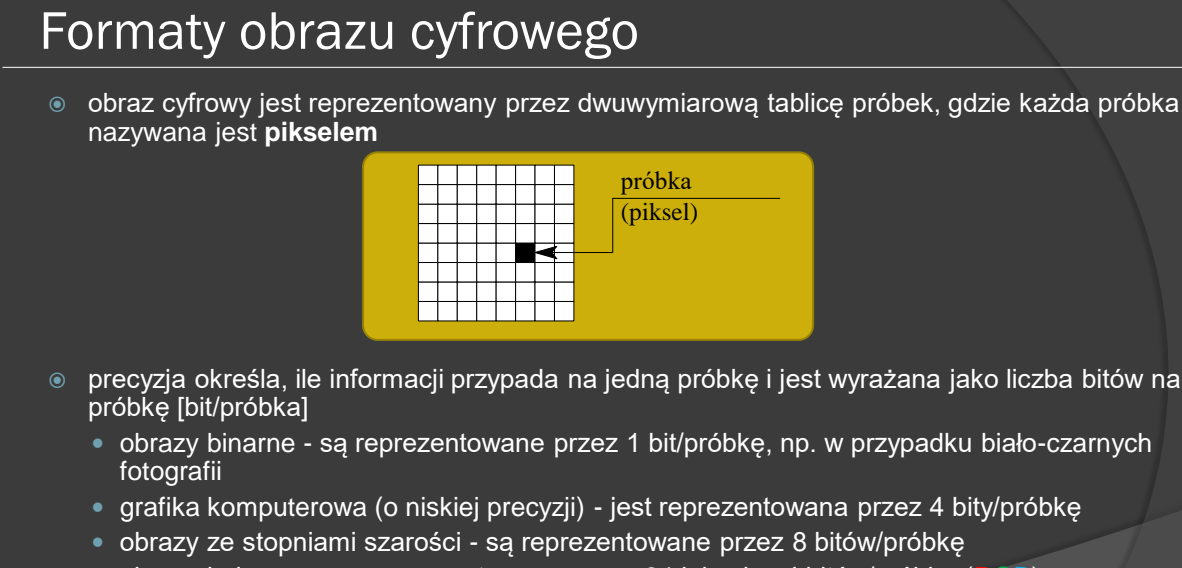

obrazy kolorowe - są reprezentowane przez 24 lub więcej bitów/próbkę (RGB)

## Formaty obrazu - YUV

- luminancja **Y**, dwa różnicowe sygnały chrominancji **U** i **V**
- konwersja z formatu RGB na YUV wg standardu CCIR 601

 $\{$  $Y = 0.299R + 0.587G + 0.114B$  $U = 0,564(B - Y)$  $V = 0.713(R - Y)$ 

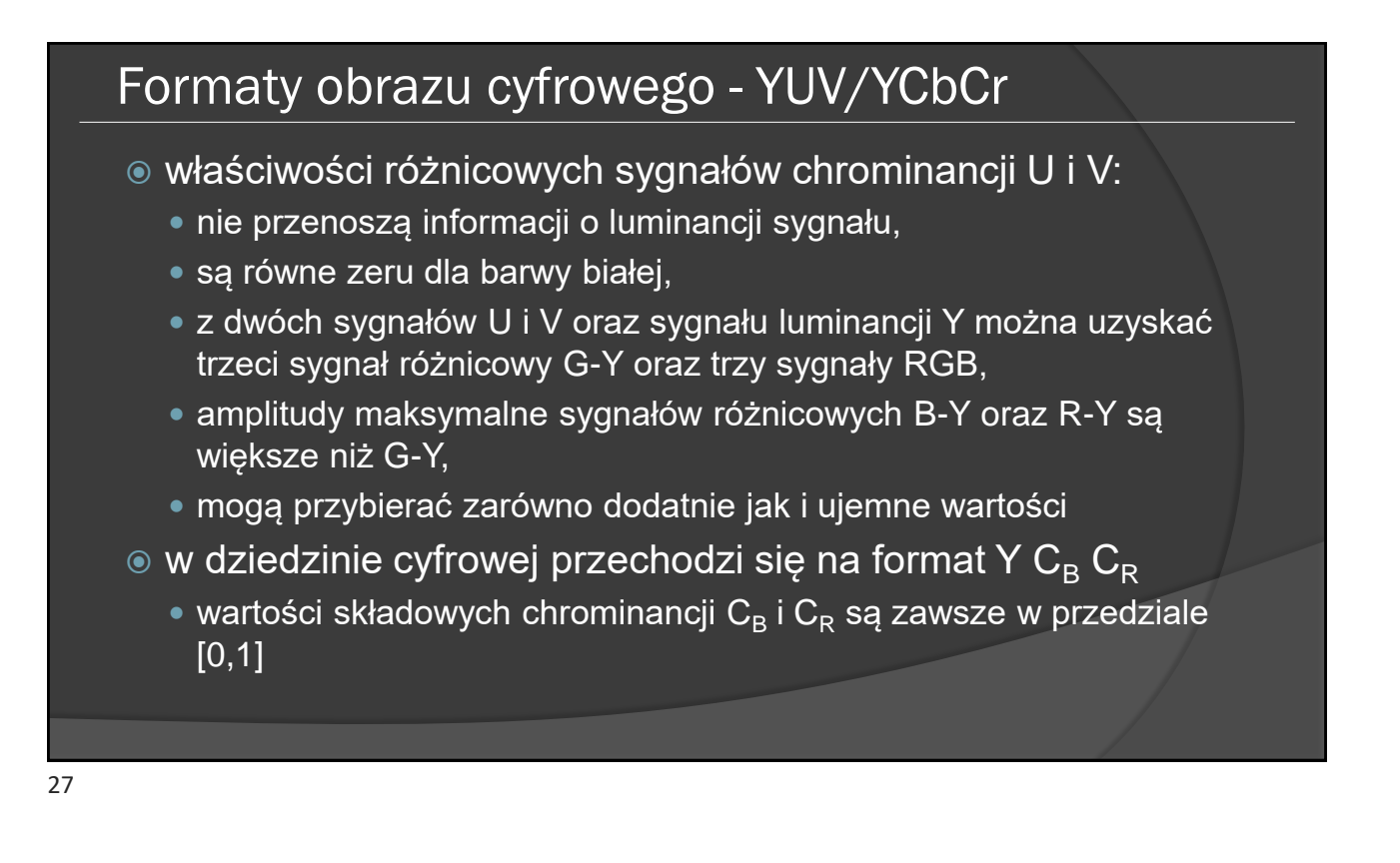

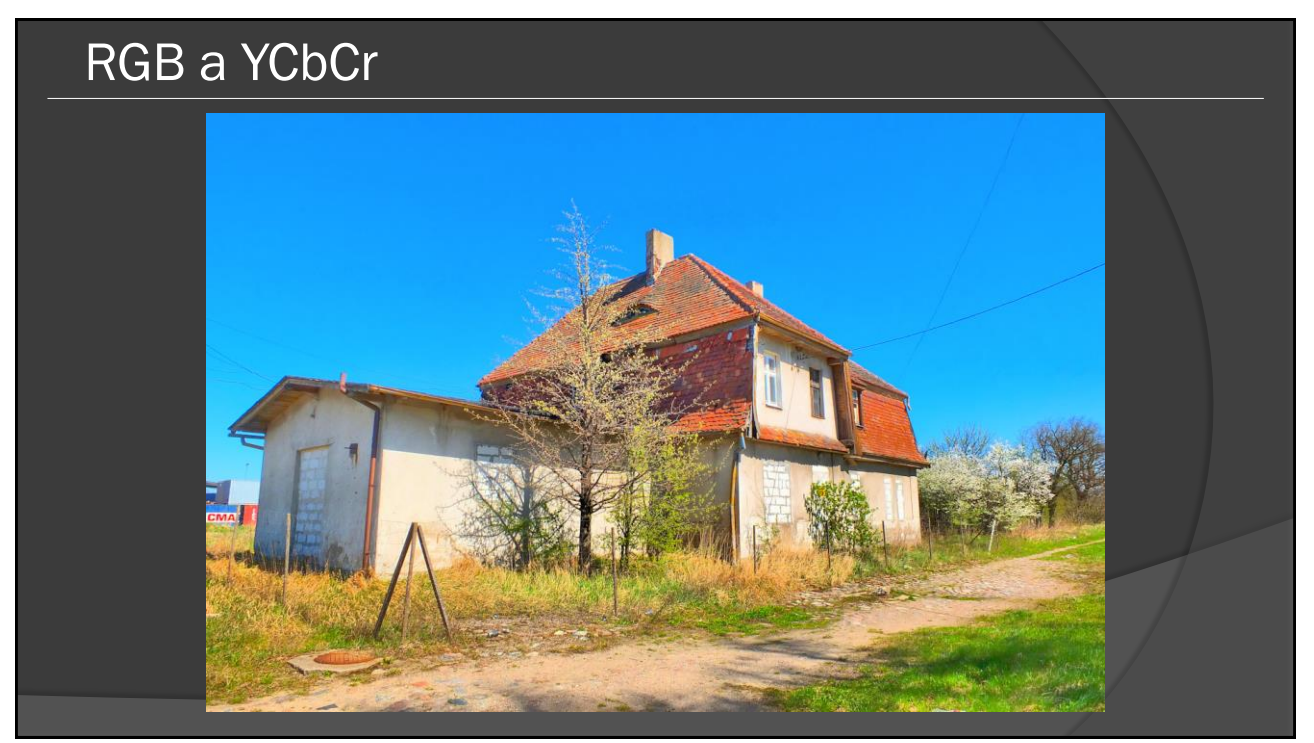

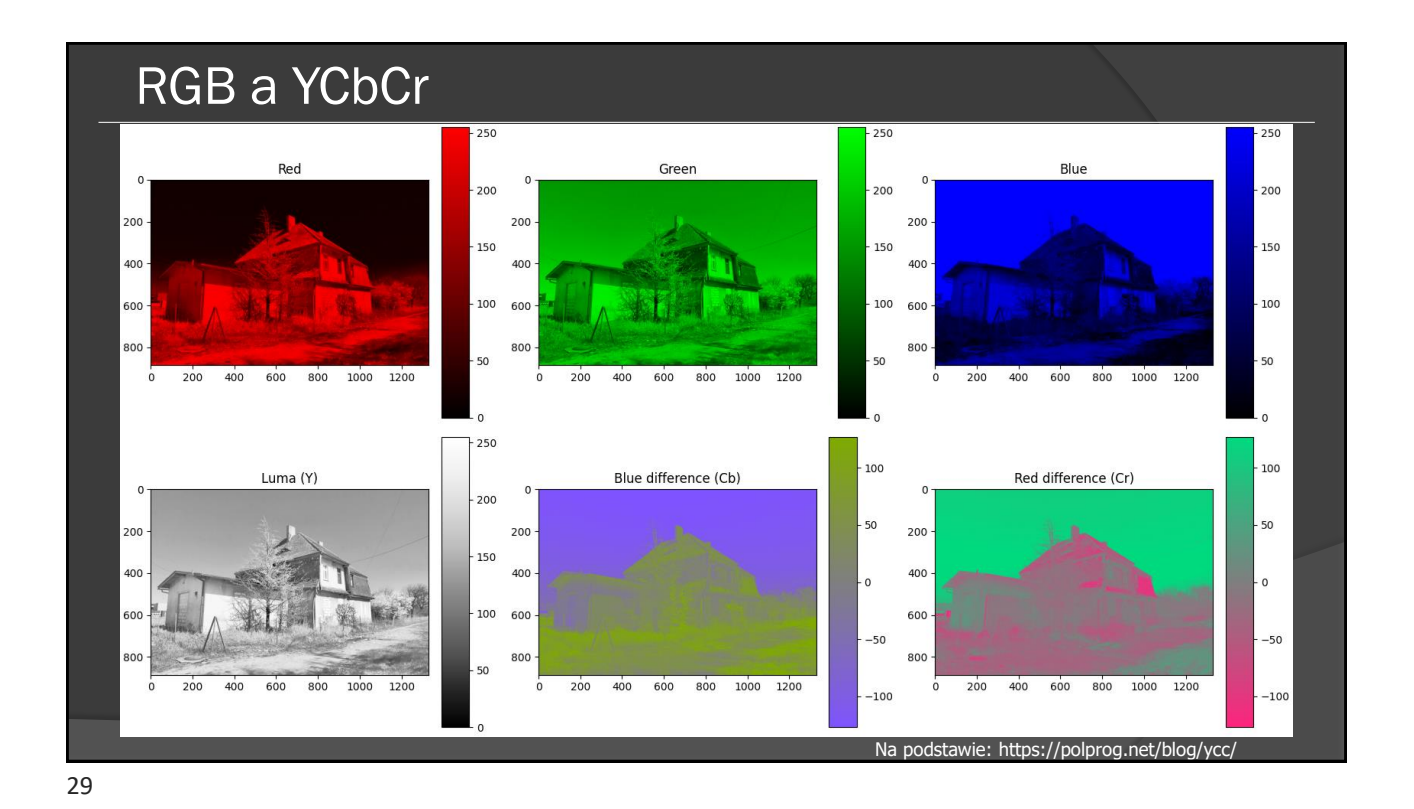

Podpróbkowanie obrazu

- **J** wartość odniesienie poziomej częstotliwości próbkowania (szerokość obszaru koncepcyjnego); zwykle wynosi 4
- $\circledast$  **a** ilość próbek chrominancji (C $_{\rm r}$ , C $_{\rm b}$ ) w pierwszym wierszu obszaru koncepcyjnego.
- $\circledast$  **b** ilość (dodatkowych) próbek chrominancji (C<sub>r</sub>, C<sub>b</sub>) w drugim wierszu obszaru koncepcyjnego

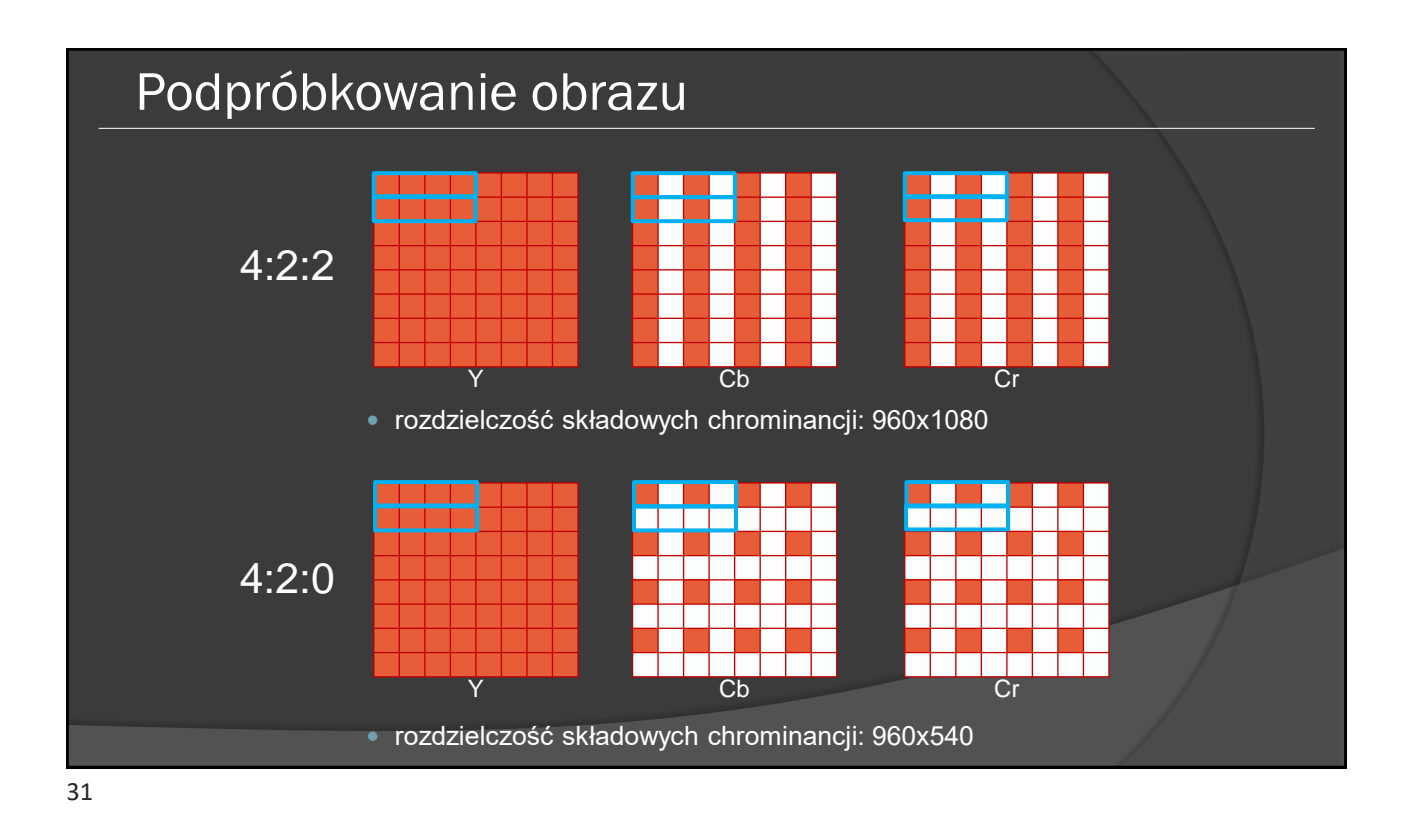

#### Parametry obrazu a wielkość pliku  $\odot$  RGB lub YUV 4:4:4  $\bullet$  1920 [pikseli] x 1080 [pikseli] x 3 [skład.] x 8 [bitów] = = 49 766 400 [bitów] YUV 4:2:0 trzeba rozpatrywać bloki 2x2 piksela  $\bullet$  4 [piksele] x 8 [bitów] + 8 [bitów] + 8 [bitów] = = 48 [bitów] (na cztery piksele) 1920 [pikseli] x 1080 [pikseli] x 48 [bitów] : 4 = = 24 883 200 [bitów]  $0000$  $\circ\bullet\circ\bullet$  $\begin{array}{ccc} 0 & 0 & 0 & 0 \end{array}$  $0000$  $\bigcirc$ YUV 4:4:4 YUV 4:2:0

# Podpróbkowanie -przykłady

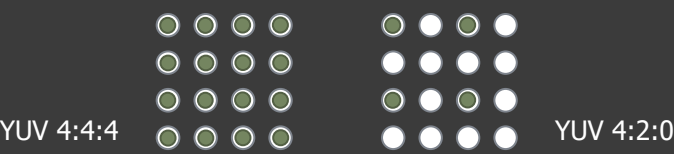

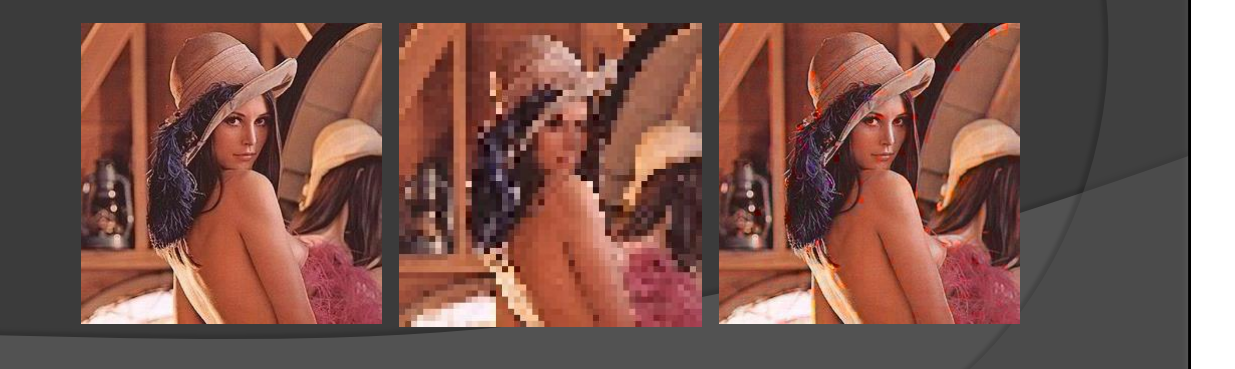

#### Kilka słów o plakatach

- często spotykane na konferencjach naukowych
- można przygotować je w PowerPoincie
	- chociaż lepszy jest Microsoft Publisher (ale i tak jest problem z CMYK-iem)
	- ew. np. canva.com
- nie przesadzać z ilością tekstu
- używać dużej czcionki
- dźwięk i obraz można podlinkować z użyciem kodów QR
- naprawdę zadbać o to, by obrazy były wysokiej jakości

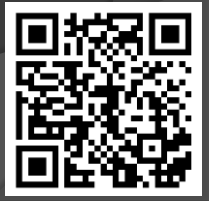

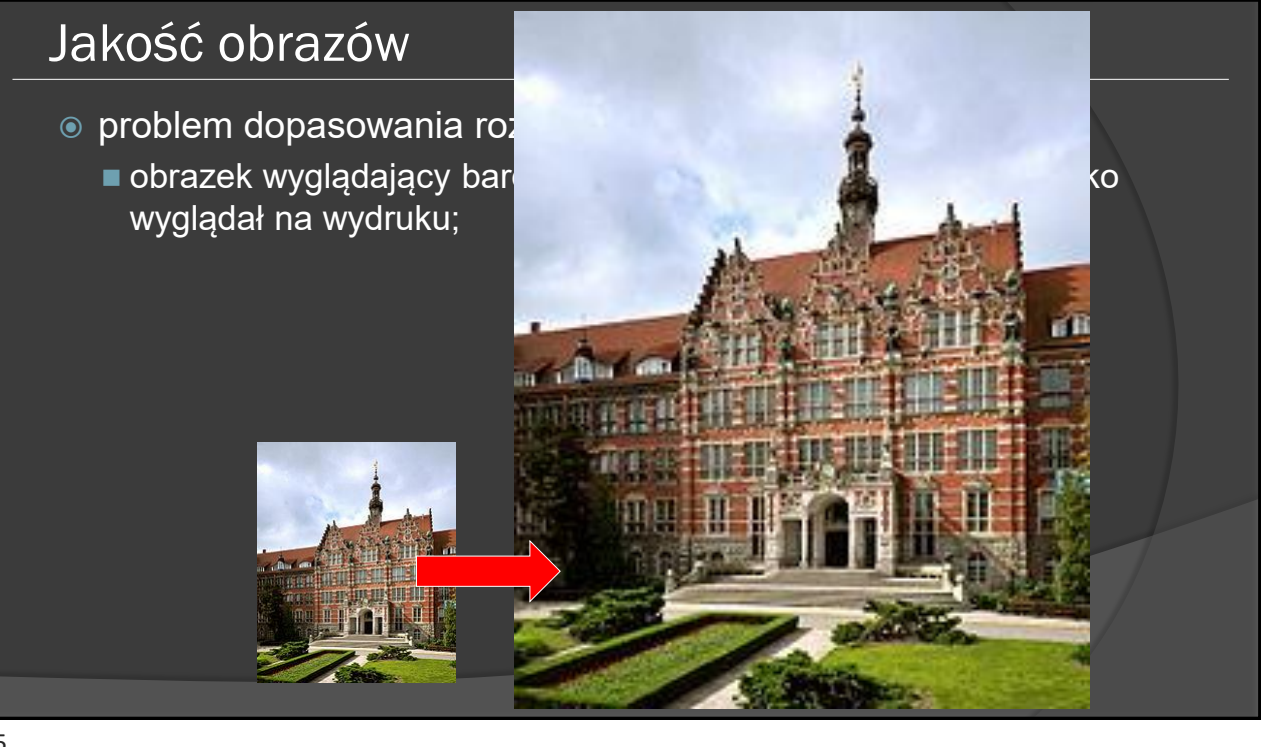

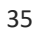

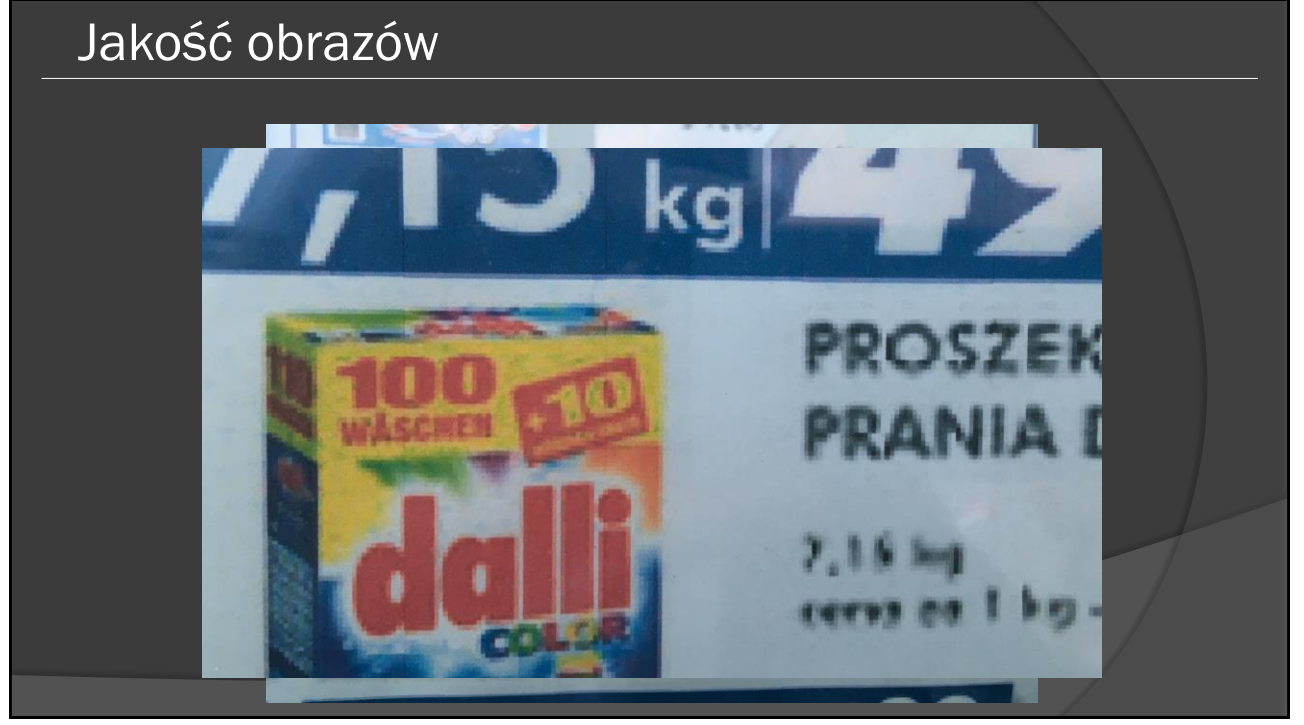

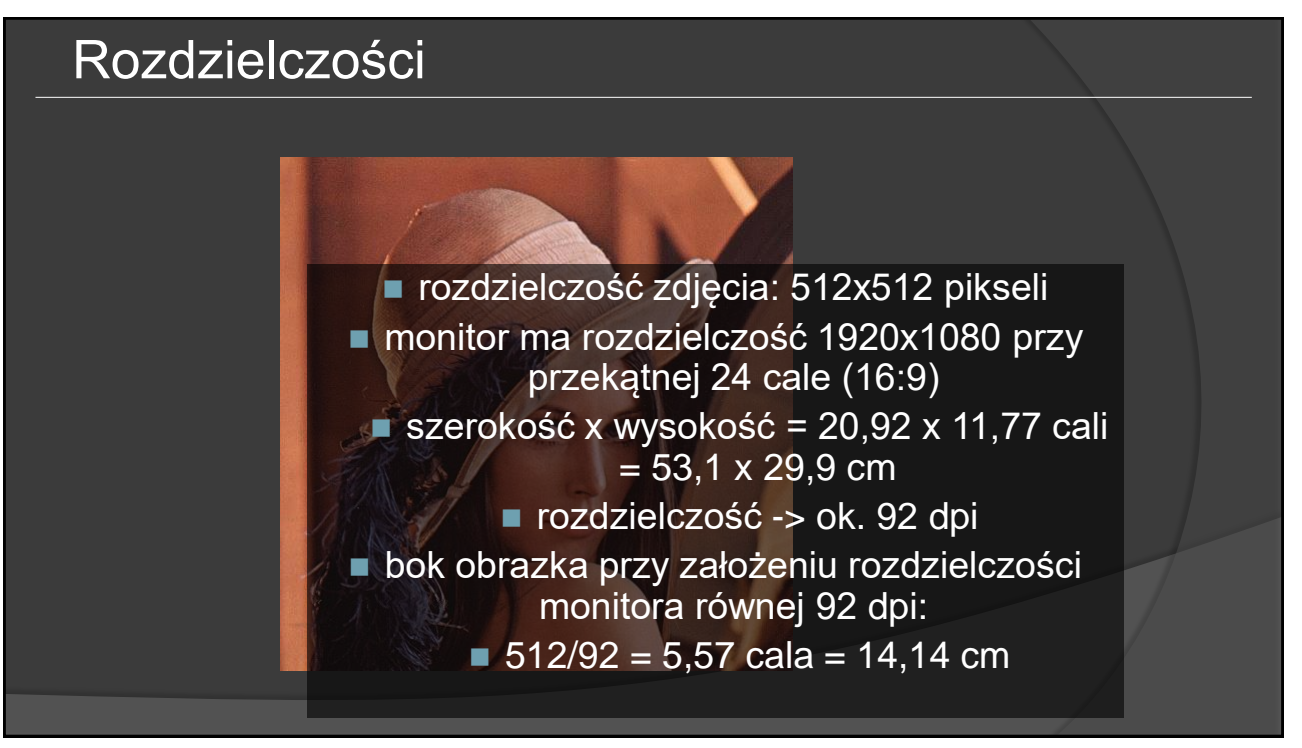

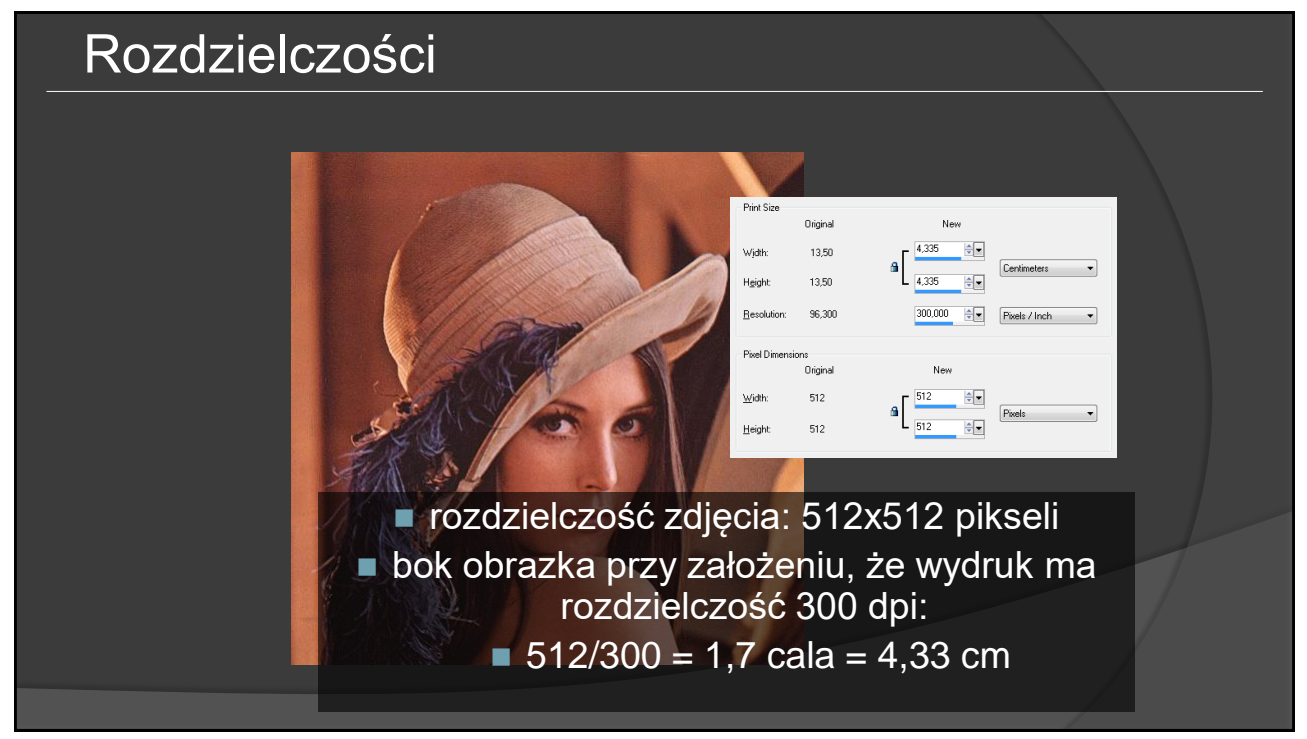

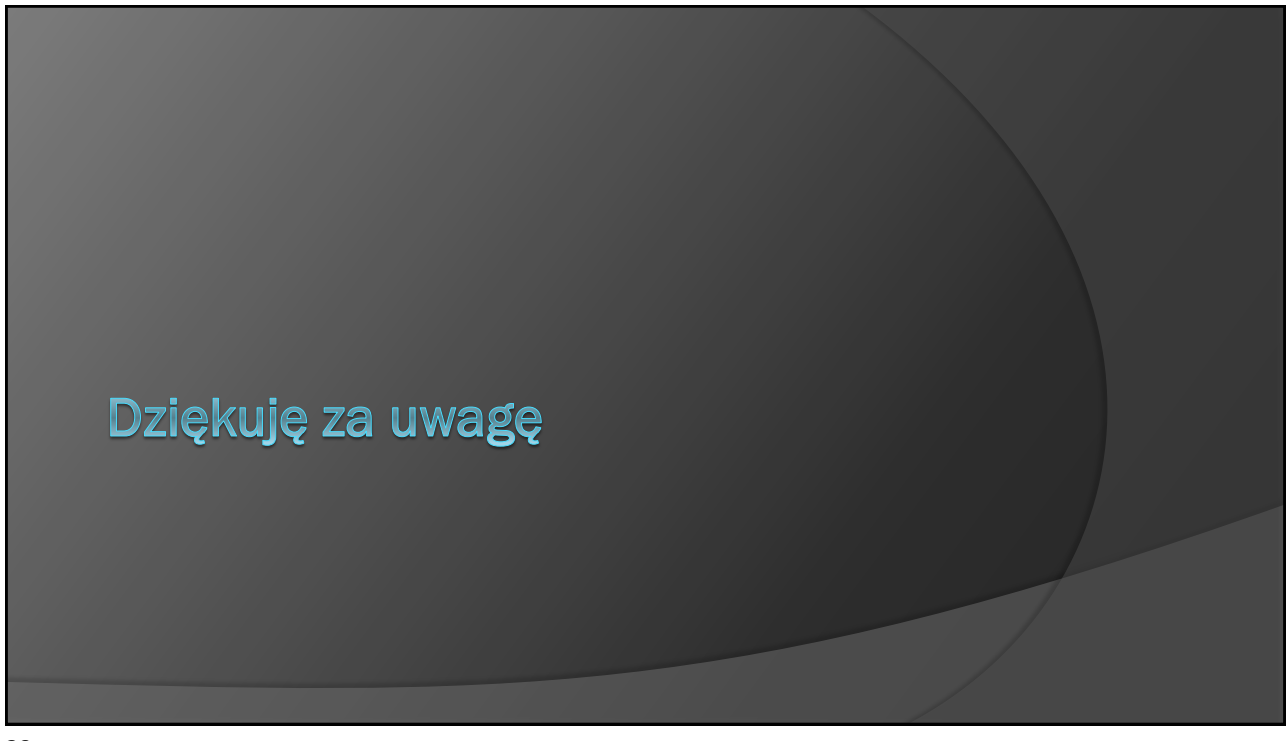